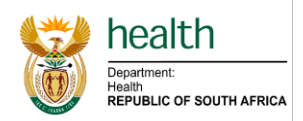

# **STANDARD OPERATING PROCEDURE**

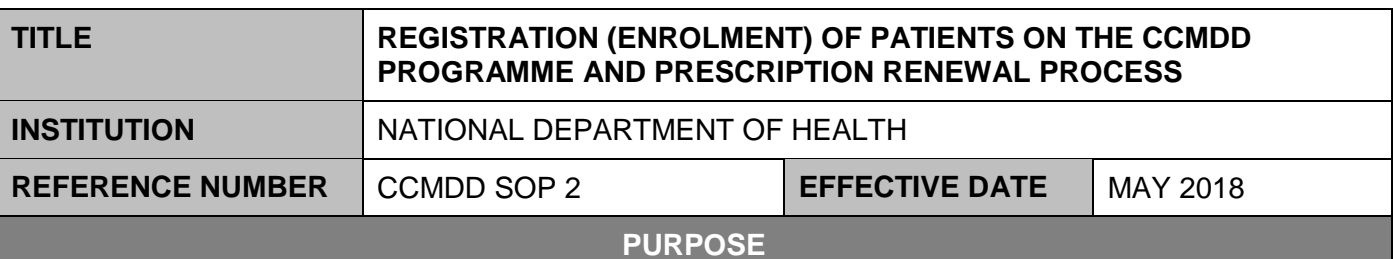

Outline the process of identifying and registering patients on the Central Chronic Medicine Dispensing and Distribution (CCMDD) programme.

# **PERSONS AFFECTED**

- Facility pharmacy personnel (pharmacist/PA)
- Authorised Prescriber (doctor/nurse)
- CCMDD service provider

# **APPLICABLE POLICIES/LEGISLATION**

- Medicines and Related Substances Act 101 of 1965 as amended, and the regulations and guidelines published in terms of this Act (the **'Medicines Act'**)
- Pharmacy Act 53 of 1974 as amended, and the regulations and rules published in terms of this Act (the **'Pharmacy Act'**)
- National Health Act 61 of 2003 as amended, and regulations issued in terms of the Act
- The South African Nursing Act 50 0f 1978 as amended, and the regulations and guidelines in terms of this Act (the **'Nursing Act'**)
- The Disaster Management Act 57 of 2002, and relevant Regulations
- Protection of Personal Information Act, 2013
- The Electronic Communications and Transactions Act 25 of 2002 (ECT Act) South Africa
- Standard Treatment Guidelines, Essential Medicine List
- CCMDD SOP 1: Facility readiness and roll out

### **ABBREVIATIONS**

- **ART:** Antiretroviral Therapy
- **CCMDD:** Central Chronic Medicine Dispensing and Distribution
- **COPD:** Chronic Obstructive Pulmonary Disease
- **DOB**: Date of Birth
- **FPG: Fasting Plasma Glucose**
- **GORD**: Gastro-oesophageal reflux disease
- **HRT: Hormone Replacement Therapy**
- **NCDs:** Non Communicable Diseases
- **NSD:** Next Schedule Date
- **PA: Post-Basic Pharmacist Assistant**
- **PMP:** Patient medicine parcel
- **PuP:** Pick-up-Point
- **SP:** Service provider
- **STG: Standard Treatment Guideline**
- **SyNCH:** Synchronised National Communication for Health
- **TPT: TB Preventative Treatment**
- **VL:** Viral Load

# **NOTES / SAFETY WARNINGS**

a) Only prescriptions by authorised prescribers are valid and can be submitted to the SP.

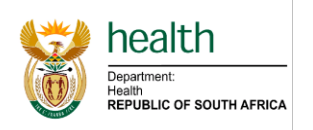

- b) A list of authorised prescribers must be maintained by the health facility, District and Province. The list per health facility must be updated and submitted to the SP monthly/or as the need arises.
- c) The unique identifier used in CCMDD is the ID number, Passport number or Asylum seeker number. It is of utmost importance to ensure the unique identifier is transcribed correctly.
- d) Patients should be informed about the importance of providing a contact number/cell phone in order to receive relevant communication and notifications.
- e) Patients registered into the programme MUST return to their facilities for prescription renewal, early renewal of prescriptions is not permitted.
- f) The Provincial CCMDD formulary must be approved by the Province and be available in each facility.
- g) A list of contracted/appointed external PuPs within the District/Province must be available at each facility.
- h) Multiple brands of a medicine, according to approved national contract lists, might be dispensed, patients should be made aware of this. Examples of package to be shown to patients.
- i) No medicines for acute conditions will be available on the CCMDD formulary.
- j) Unofficial abbreviations for medicines e.g. FDC is not permitted. Prescriptions will be rejected.
- k) SyNCH prescriptions that are saved, should be submitted on the electronic system. Saving a SyNCH prescription does not submit it automatically.
- l) SOP 7 Prescription renewal process has been incorporated into this SOP

**Password, username & login credentials protection for SyNCH users**

In terms of the following:

- The Protection of information act 84 of 1982
- The Protection of personal information act 4 of 2013
- Promotion of access to information act 2 of 2000
- The National Health 61 of 2003
- HPCSA, Confidentiality: Protecting and Providing Information (2008)
- HPCSA, Ethical Guidelines for Good Practice with Regard to HIV (2008)

Sharing confidential information relating to medical/health records of any patients is prohibited. Patient confidentiality is enshrined in law – the National Health Act 2003 makes it an offence to disclose patients' information without their consent. SyNCH users are therefore requested to refrain from sharing of passwords, usernames or any login credentials and thereby allowing and providing for the disclosure of confidential patient information.

Password Protection Policy is to be strictly complied with:

- a) A password must not be revealed to ANYONE. (Including network administrators or any support staff).
- b) A password must not be disclosed in an email message, voice message or over the internet.
- c) A password may be changed as often as desired.
- d) A password should be as complex as possible, so that no one will be able to guess or identify the password.
- e) A password must never be written on a piece of paper and, or left freely available for others to see. If the password is written, it must be kept in a secure environment with restricted access.
- f) A user is solely responsible for the safe keeping and integrity of a password. It must be treated in the strictest confidence by the user.
- o Prescribers should under no circumstances share their SyNCH username and password. Every prescriber will be forced to acknowledge the SyNCH user access request declaration/ agreement electronically on SyNCH upon first login after account was created.
- o Data capturers must have their own SyNCH username and password.

**No PROCEDURE RESPONSIBILITY**

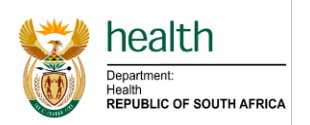

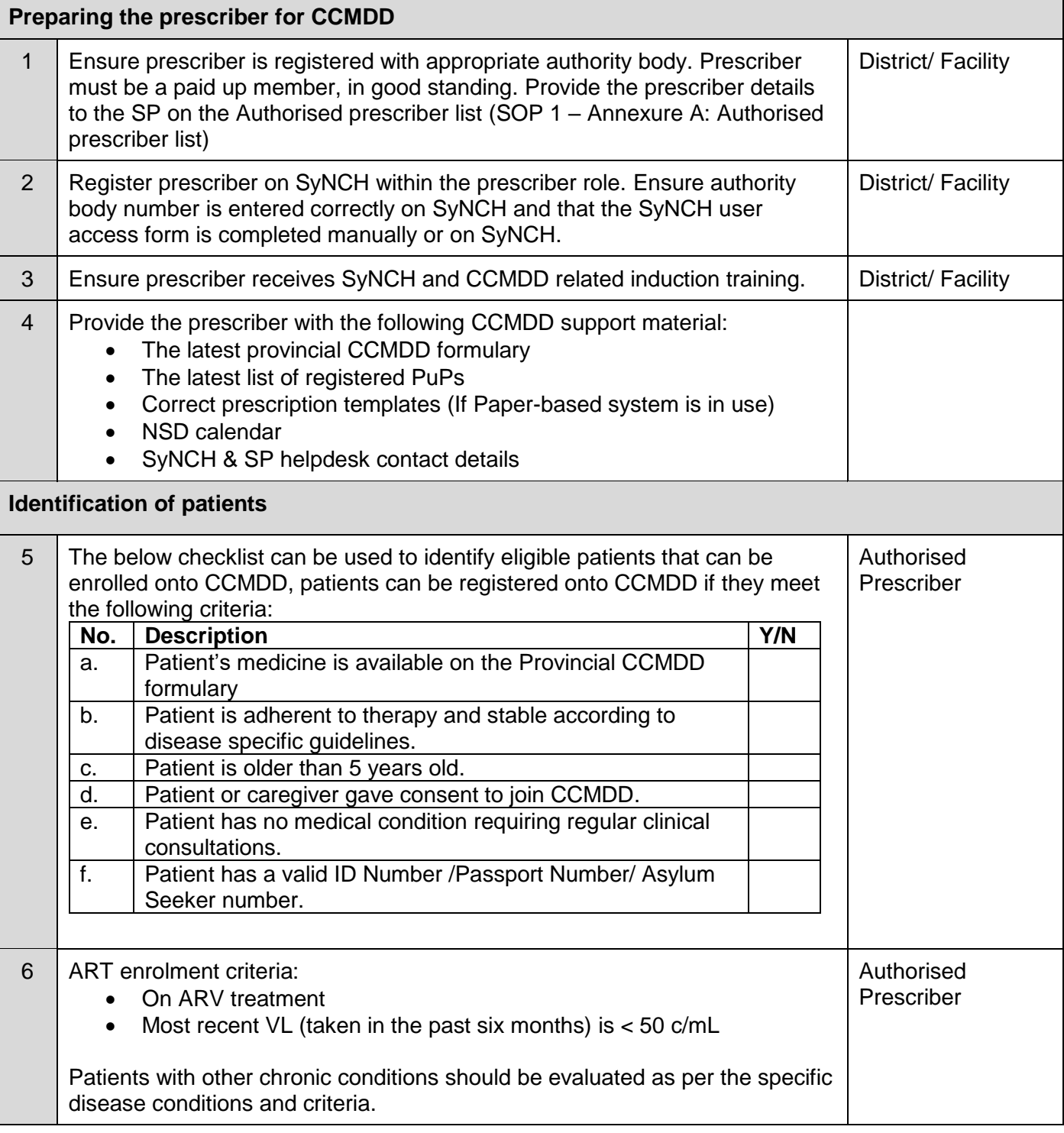

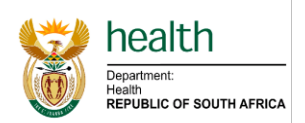

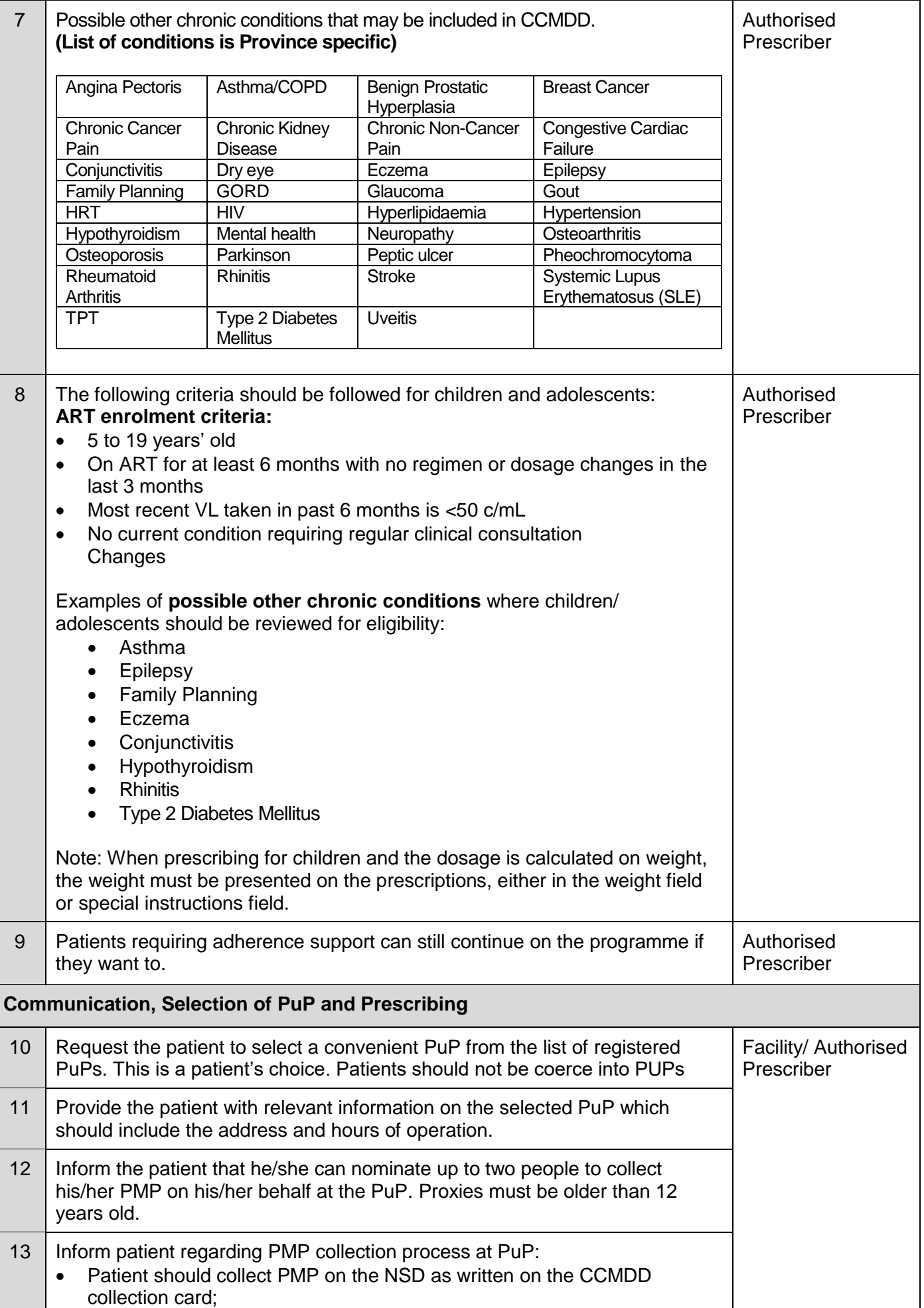

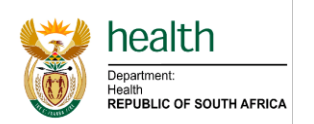

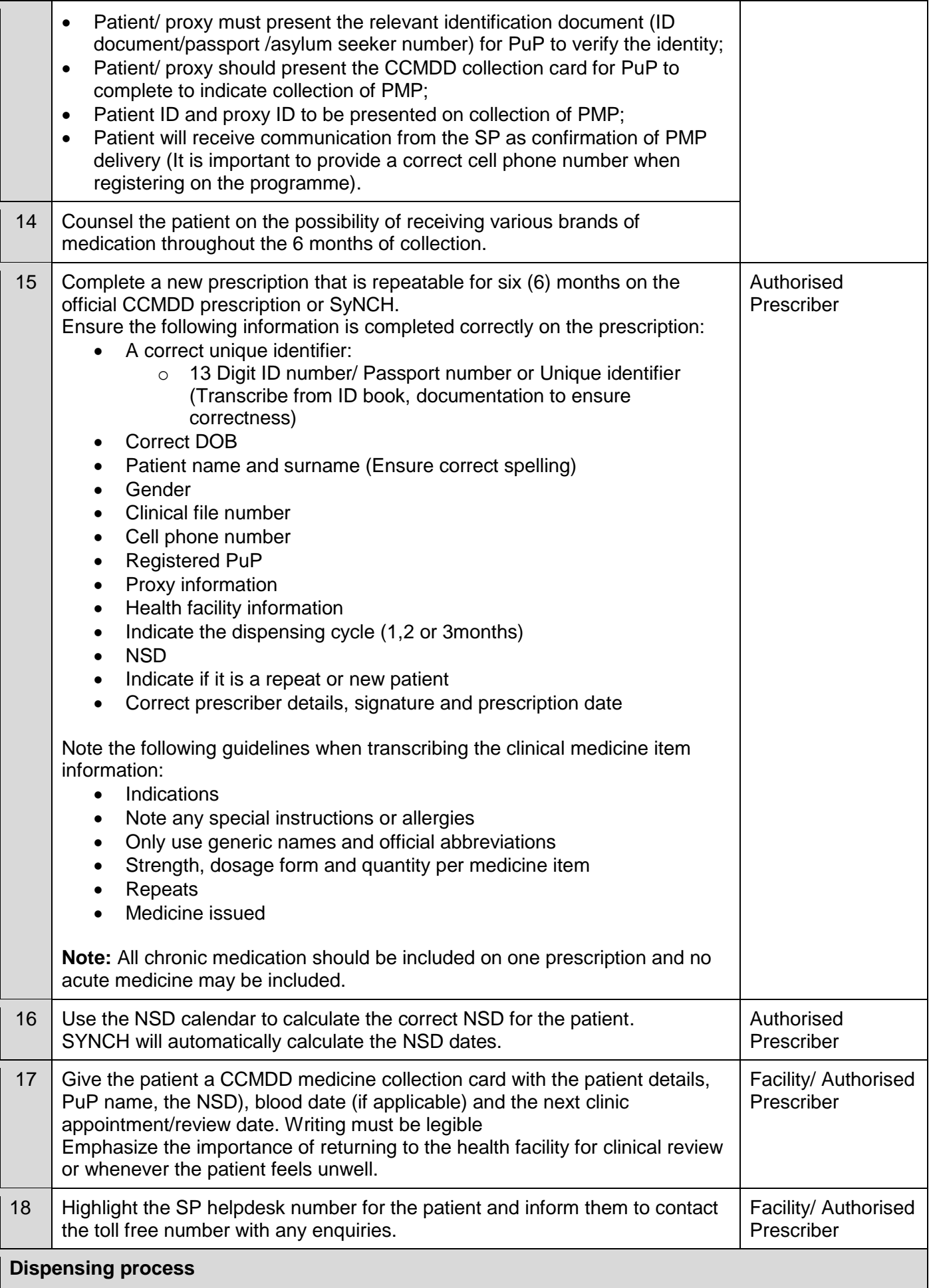

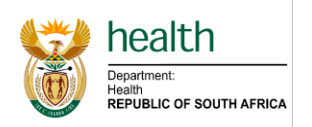

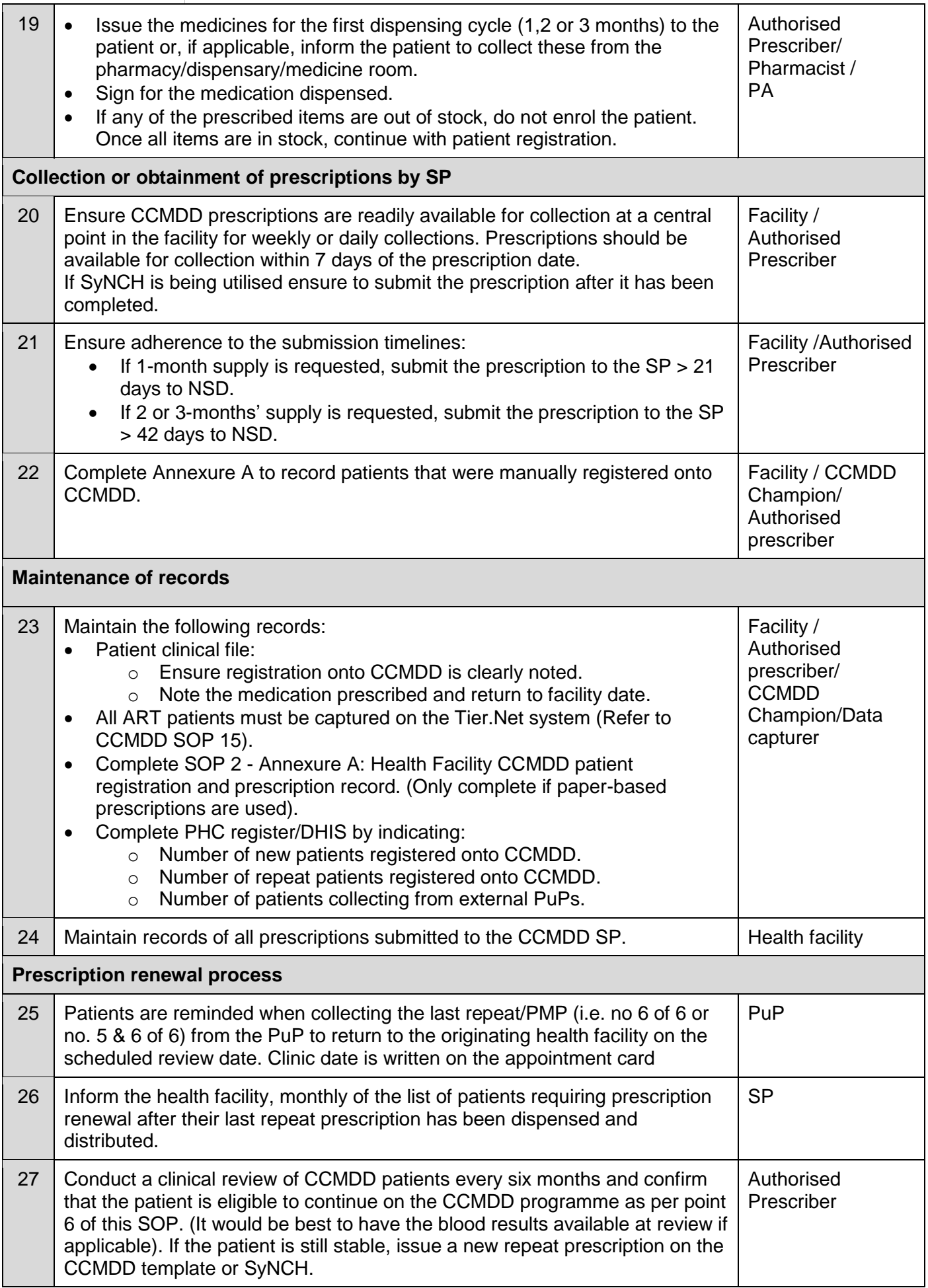

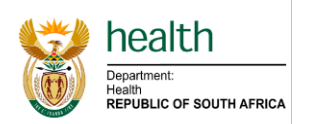

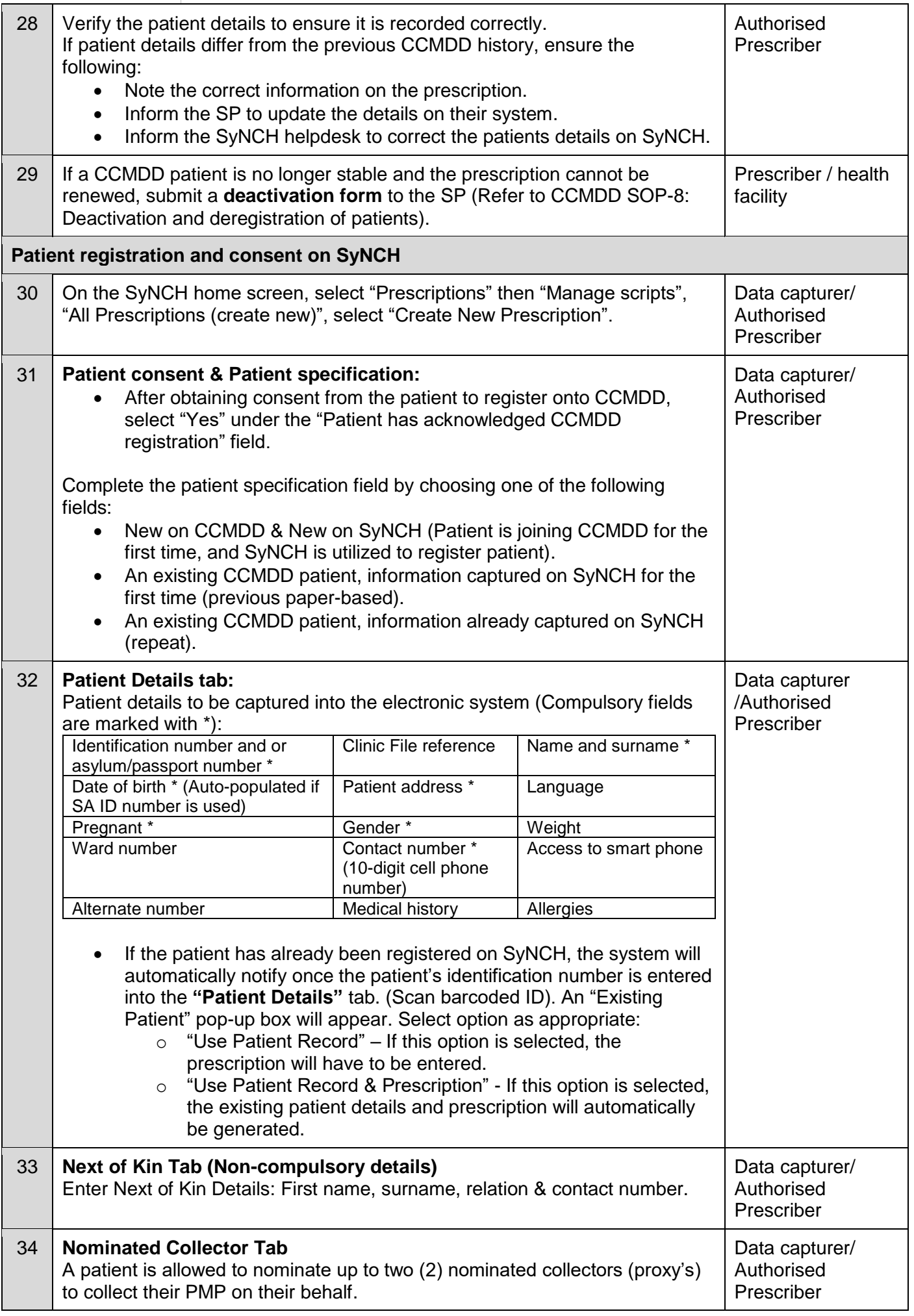

**CCMDD SOP 2: Registration of patients on the CCMDD programme (April 2021)**Page **7** of **12**

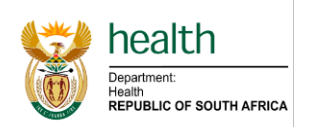

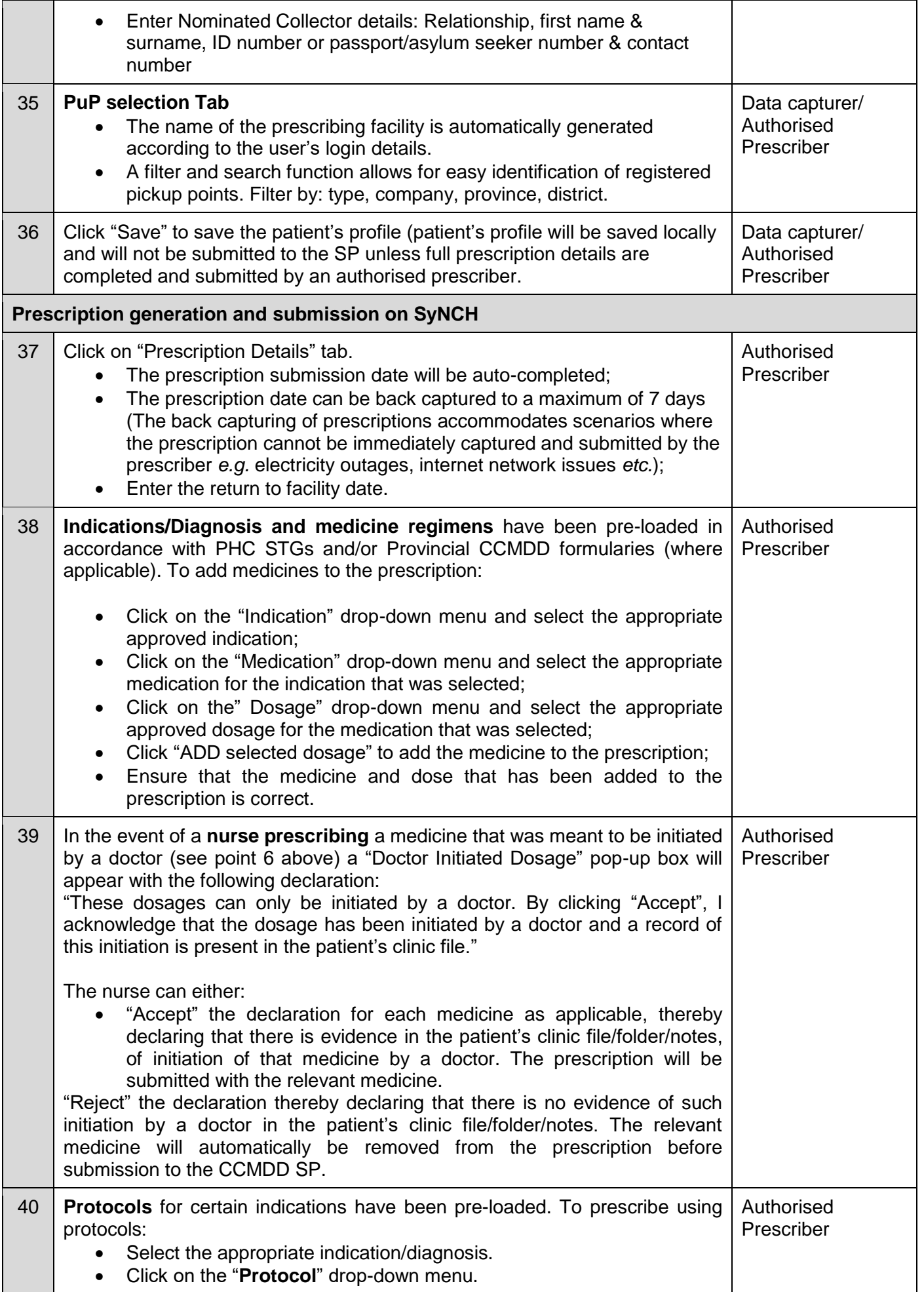

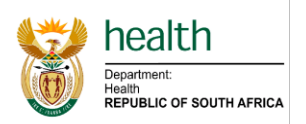

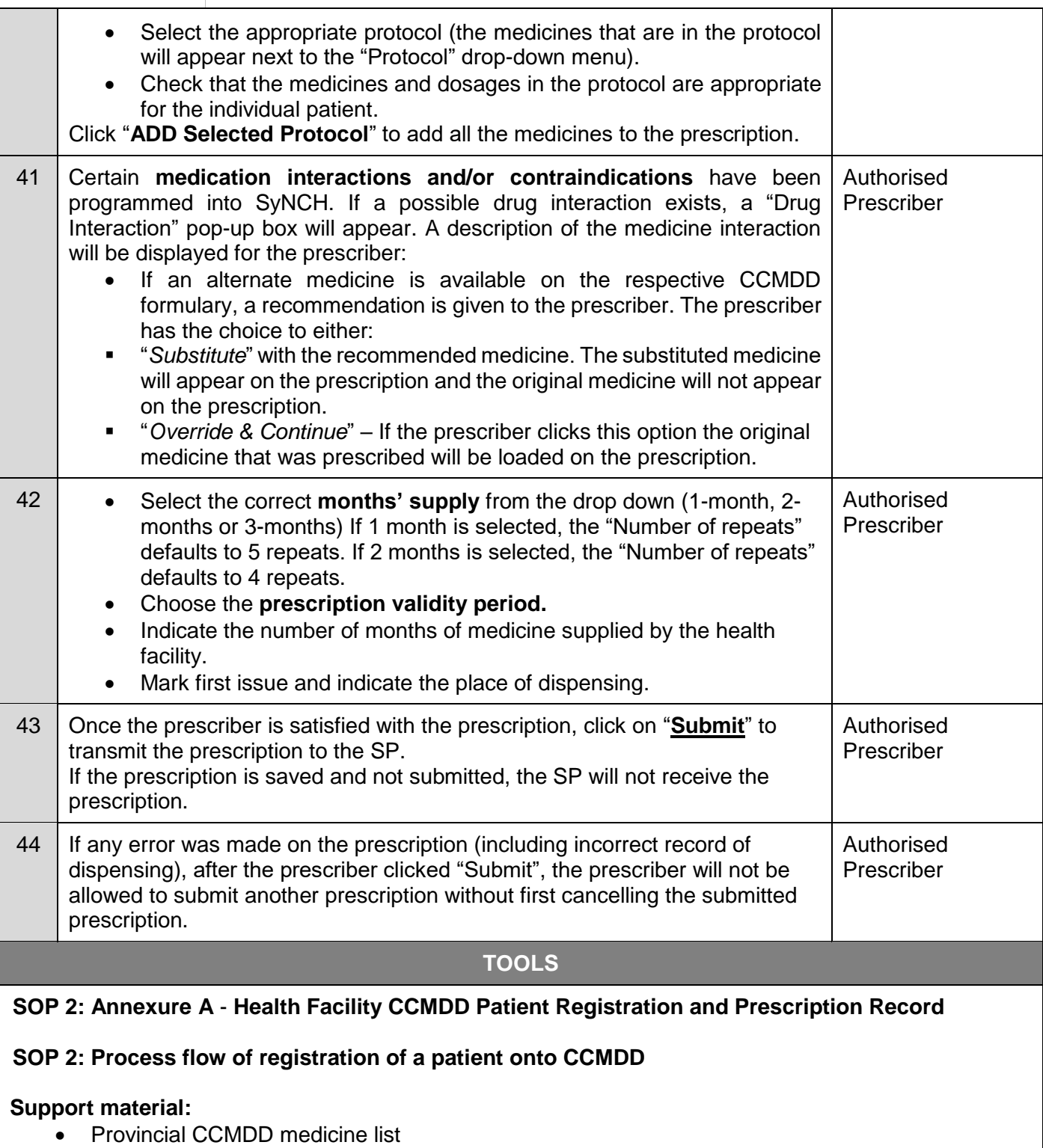

- Approved PUP list
- Authorised prescriber list
- NSD calendar
- CCMDD prescription template
- SyNCH access and training

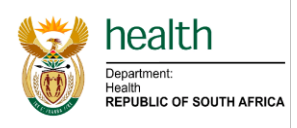

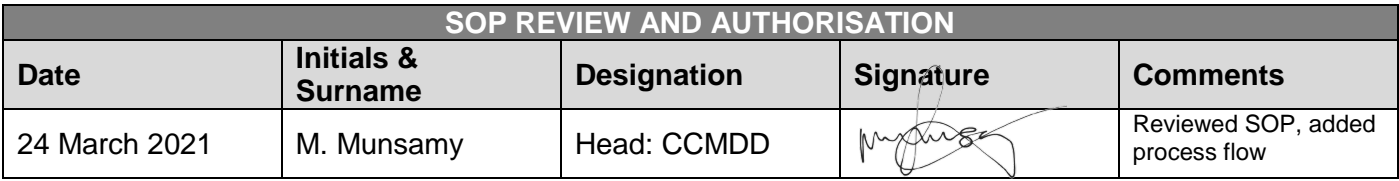

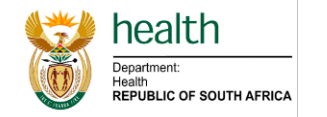

#### **Process flow for patient enrolment onto CCMDD**

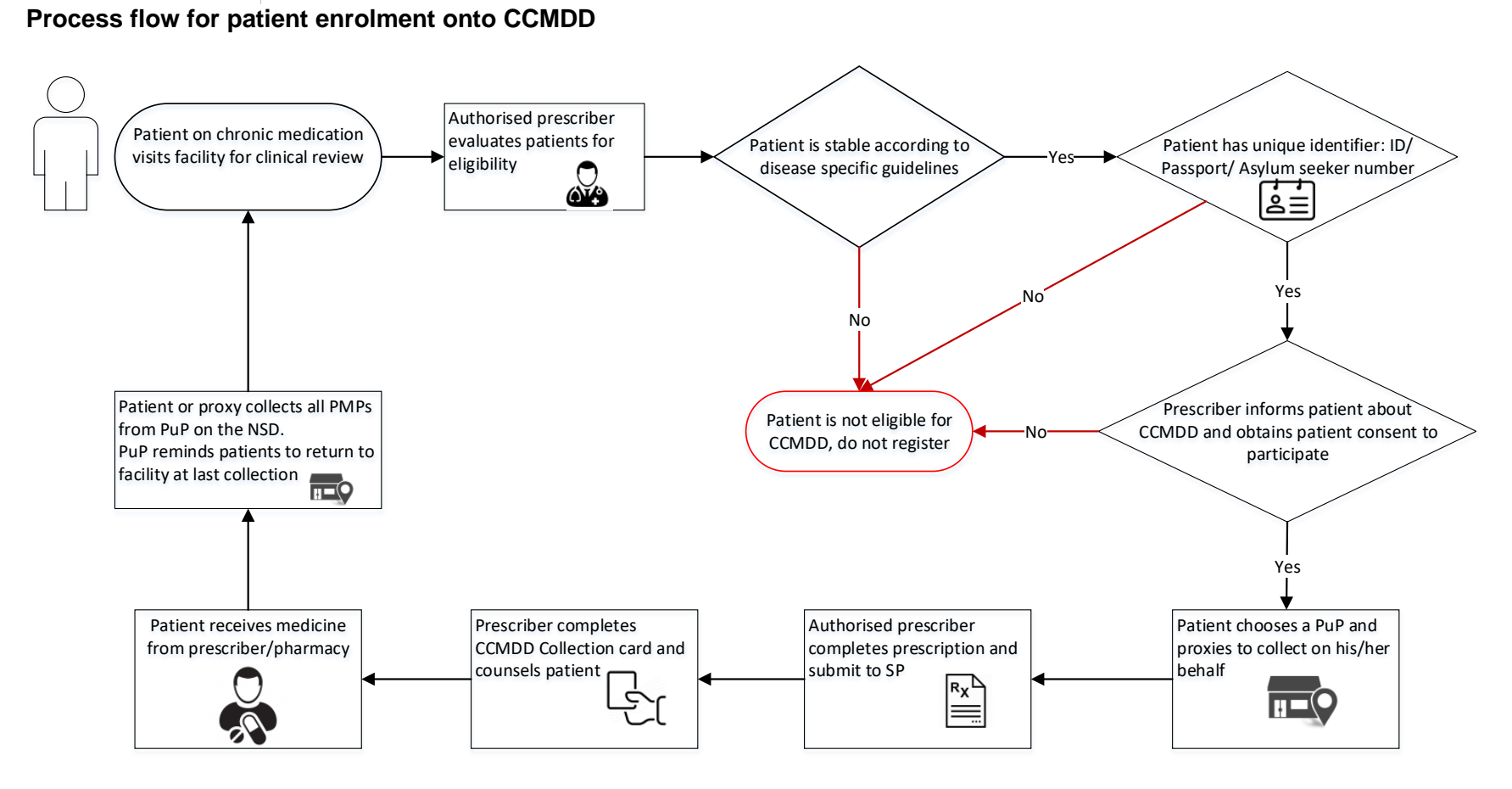

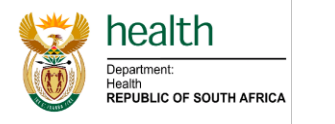

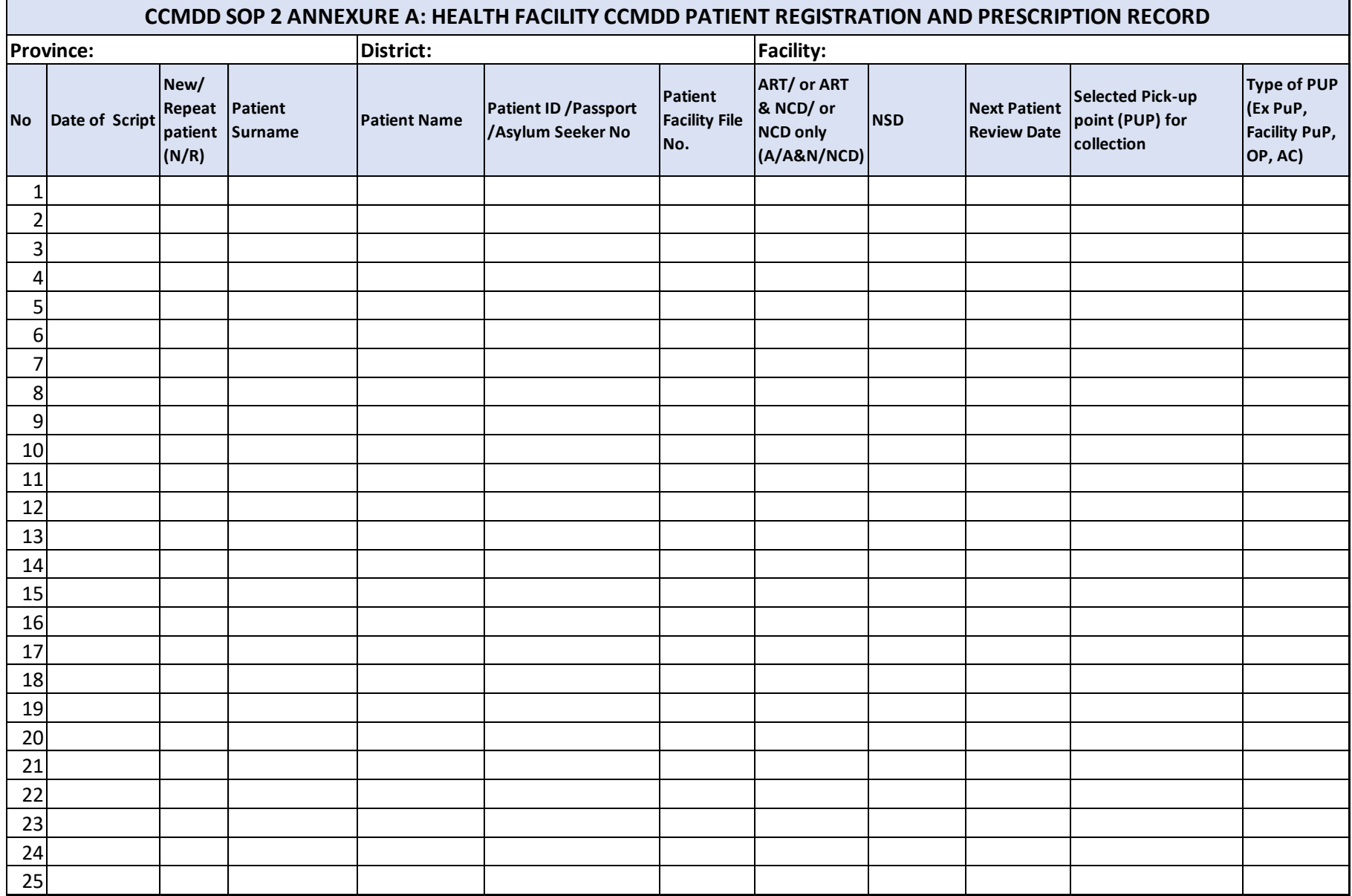